# **Adding Match dates and times to your calendar**

If you select your club off the Notts BA website, then select Teams.

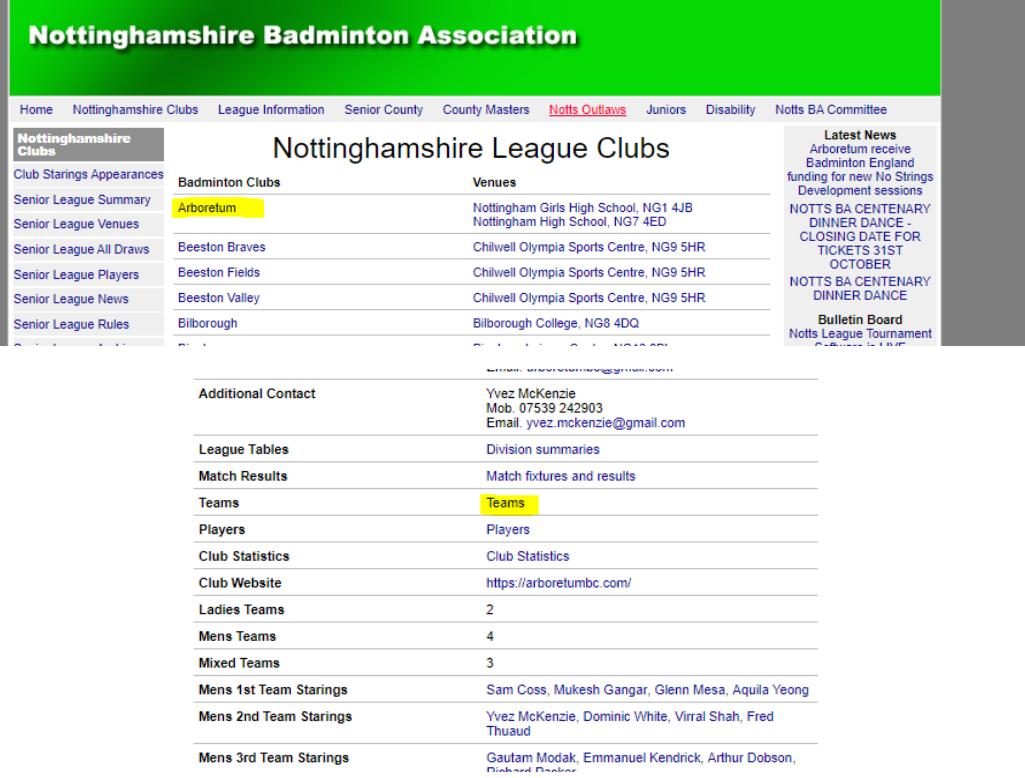

# Then select the team you wish to add to your calendar

Club: Arboretum (3000/4749)  $\pm$ 

|                 | General | Teams | Matches     | Standings | Players | Active players                                                        | <b>Statistics</b> |                                  |
|-----------------|---------|-------|-------------|-----------|---------|-----------------------------------------------------------------------|-------------------|----------------------------------|
| <b>Teams</b>    |         |       |             |           |         |                                                                       |                   |                                  |
| <b>Add team</b> |         |       |             |           |         |                                                                       |                   |                                  |
|                 | Team    |       | <b>Draw</b> |           |         |                                                                       |                   | <b>Location Players Male pla</b> |
| ×               |         |       |             |           |         | Arboretum Ladies 1 Nottinghamshire League 2023-2024 Ladies Division 2 |                   | 14                               |
| ×               |         |       |             |           |         | Arboretum Ladies 2 Nottinghamshire League 2023-2024 Ladies Division 3 |                   | 10                               |
| ×               |         |       |             |           |         | Arboretum Mens 1 Nottinghamshire League 2023-2024 Mens Division 2     |                   | 29                               |
| ×               |         |       |             |           |         | Arboretum Mens 2 Nottinghamshire League 2023-2024 Mens Division 3     |                   | 25                               |
| ×               |         |       |             |           |         | Arboretum Mens 3 Nottinghamshire League 2023-2024 Mens Division 5     |                   | 21                               |
| ×               |         |       |             |           |         | Arboretum Mens 4 Nottinghamshire League 2023-2024 Mens Division 7     |                   | 17                               |
| ×               |         |       |             |           |         | Arboretum Mixed 1 Nottinghamshire League 2023-2024 Mixed Division 3   |                   | 42                               |
| ×               |         |       |             |           |         | Arboretum Mixed 2 Nottinghamshire League 2023-2024 Mixed Division 4   |                   | 38                               |
|                 |         |       |             |           |         | X Arboretum Mixed 3 Nottinghamshire League 2023-2024 Mixed Division 6 |                   | 34                               |

#### Then select Matches

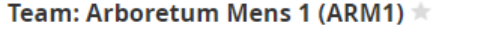

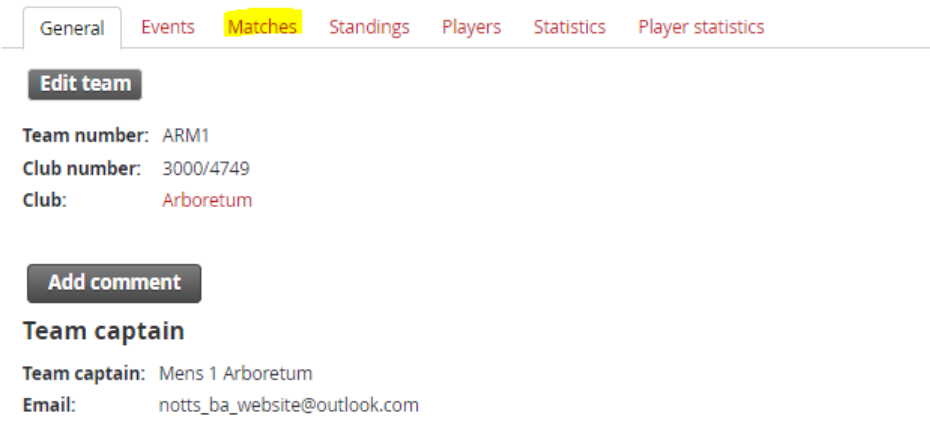

### Players

## Then select the Calendar Icon (highlighted)

#### Team: Arboretum Mens 1 (ARM1)  $\pm$

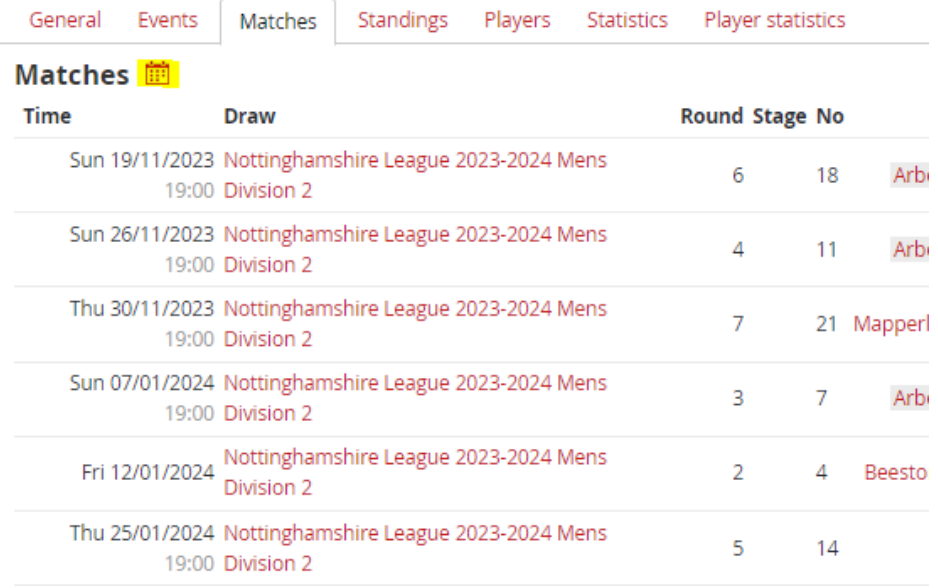

# Once you select this it will download and ask if you wish to install to you calendar.

Select Yes.

Done.